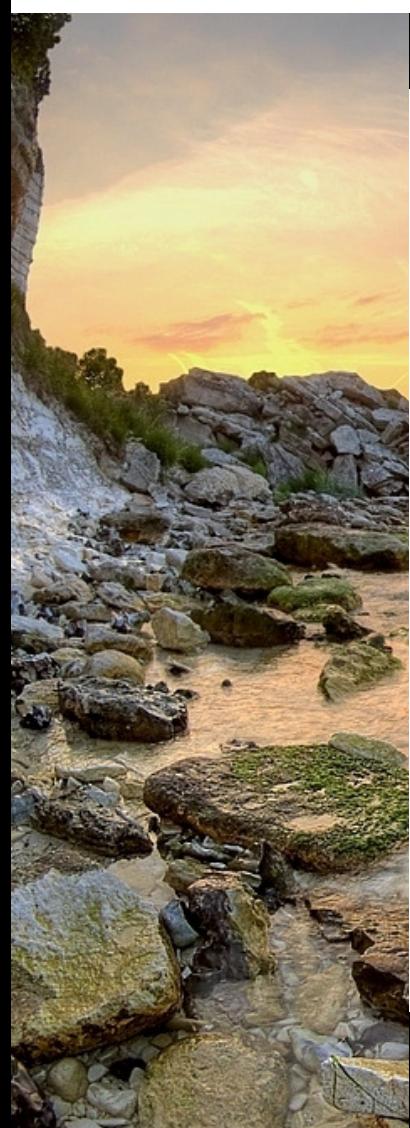

## **HDR – et skridt videre**

Interessen for High Dynamic Range (HDR)-fotografering er vokset ganske markant inden for de seneste år; og ikke uden grund.

HDR hjælper jo netop med til at overkomme nogle af de udfordringer, som fotografering har stået overfor længe: Problemet med at kunne indfange og gengive detaljer i meget lyse og meget mørke områder af et motiv på samme tid og udfordringen at kunne gengive farver under dårlige lysforhold.

Det er dog ikke bare at "tage tre, fem eller flere billeder og så samle dem"; HDR-fotografering kræver også efterbehandling – og i nogle tilfælde endda før-behandling. Men når det lykkes, og man sidder med det fantastiske billede, hvor detaljerne er fastholdt, hvor farverne er rene og klare og hvor støjen er forsvundet, så er det er jo alle anstrengelserne værd.

På "HDR – et skridt videre" ligger fokus på at behandle og efterbehandle HDR-billeder. Det er altså ikke et kursus i at tage billederne og det er ikke et kursus i, hvad HDR er for noget. Den slags får du i "HDR fra begyndelsen". "

HDR – et skridt videre" er et rent software-kursus. Dvs. Du kan lade dit kamera blive hjemme, for vi koncentrerer os om billeder, der allerede ligger på computeren. Undervisningen tager udgangspunkt i Photomatix; men hvis du har et andet HDR-program, så vil du kunne genkende det meste. Undervisningen tager også udgangspunkt i Photofiltre; men også her vil du kunne genkende det meste. Men download og installer venligst gratis versionen fra www.photofiltre.com før kurset.

En del af kurset har fokus på nogle helt almindelige efterbehandlingselementer (beskæring, komposition og skarphed), som du vil kunne bruge til alle dine billeder.

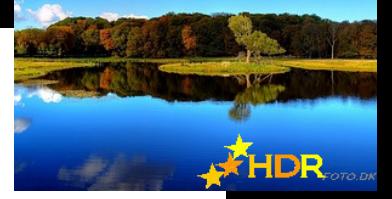

© 2014 HDRfoto.dk *John Nyberg* 

Billeder kan findes på:

Fotostart.dk Istock.com Fotolia.com Rgbstock.com Colorbox.dk Sxc.hu

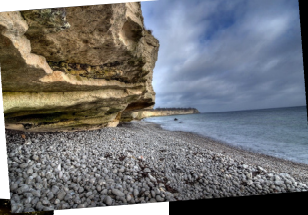

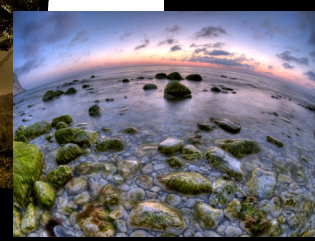

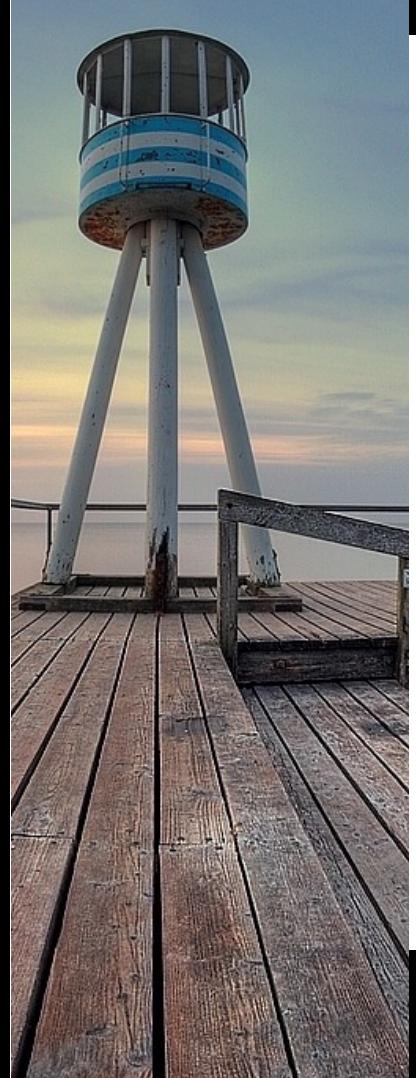

### **Kursets tre dele**

#### **Merging og tonemapping (Photomax), hvor vi ser på**  Bekæmpelse og minimering af halo

Bekæmpelse og minimering af bevægelsesstøj/ghostlines Bekæmpelse og minimering af grå plamager

### Efterbehandling (photofiltre), hvor vi ser på:

Farveklarhed, kontrast og skarphed Justering af lyset i billedet Detaljearbejde omkring halo'er Detaljearbejde omkring bevægelsesstøj/ghostlines Detaljearbejde omring grå plamager Bekæmpelse og minimering af saturationstreger Bekæmpelse og minimering af støj – også at arbejde i lag Beskæring & komposition Skarphed opdelt i zoner

#### **Efterbehandling af egne billeder**

Her prøver du hvad vi har været igennem på dine egne billeder

Du vil få udleveret to sæt rå-billeder til de to første dele af programmet. Det er to sæt, som jeg har taget og udvalgt, fordi de er særligt godt egnede til de enkelte øvelser. Der udleveres desuden hjælpeark, hvor du kan finde mange tricks.

Det siger næsten sig selv, at du vil kunne have udbytte af hele efterbehandlingsdelen til alle dine andre billeder, der ikke er HDR.

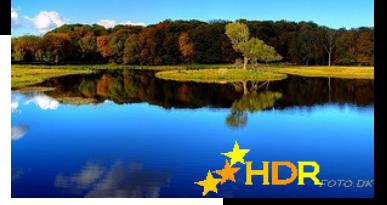

© 2014 HDRfoto.dk

*John Nyberg* 

Billeder kan findes på:

Fotostart.dk Istock.com Fotolia.com Rgbstock.com Colorbox.dk Sxc.hu

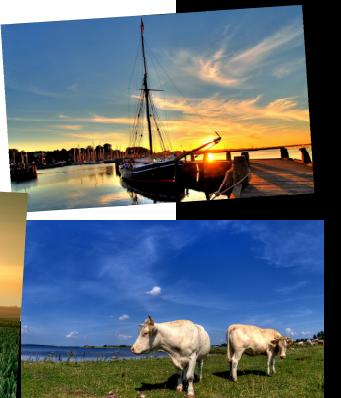

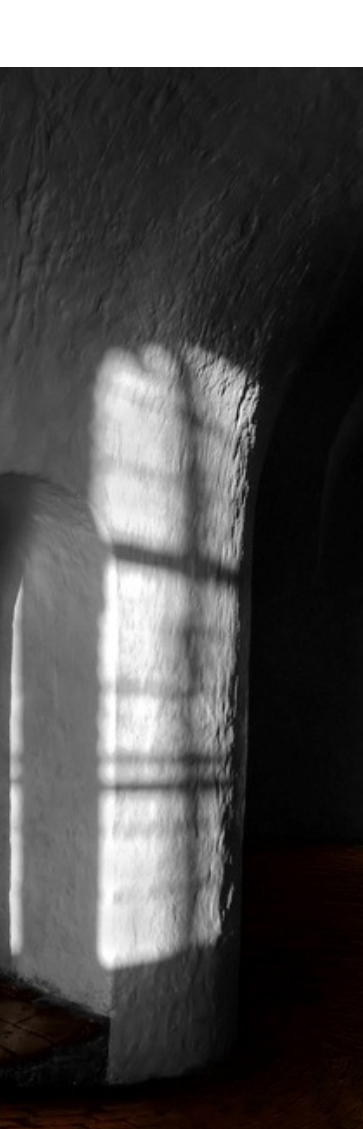

# **Det praktiske**

Mad & drikke: Frokost skal du enten medbringe - eller vi kan bestille noget fra en lokal pizza-mand.

Deltagere: For at sikre, at der er tid til spørgsmål og til at hjælpe hver enkelt, vil der maks. være otte personer på kurset.

#### **Husk**:

- Medbring computer med dit HDR-program og Photofiltre installeret
- Medbring et-to sæt rå-billeder til HDR; gerne nogle som du ikke tidligere har været tilfreds med

#### **Eksempel på program:**

- 10.00 Merging og tonemapping i Photomatix, undervisning
- 11.00 Du arbejder selv med merging og tonemapping
- 12.00 Frokost- og rygepause med tid til smalltalk
- 12.30 Efterbehandling i Photofiltre, undervisning
- 13.30 Du arbejder selv med efterbehandling
- 14.30 Vi ser på nogle af billederne
- 14.45 Du arbejder med dine medbragte billeder
- 15.45 Vi ser på nogle af de medbragte billeder
- 15.55 Evaluering

15.59

© 2014 HDRfoto.dk

**IDR** 

*John Nyberg* 

Billeder kan findes på:

Fotostart.dk Istock.com Fotolia.com Rgbstock.com Colorbox.dk Sxc.hu